**Problème d'installation sous Windows (avec Mamp) Prestashop 1.7.6.4: installation** 

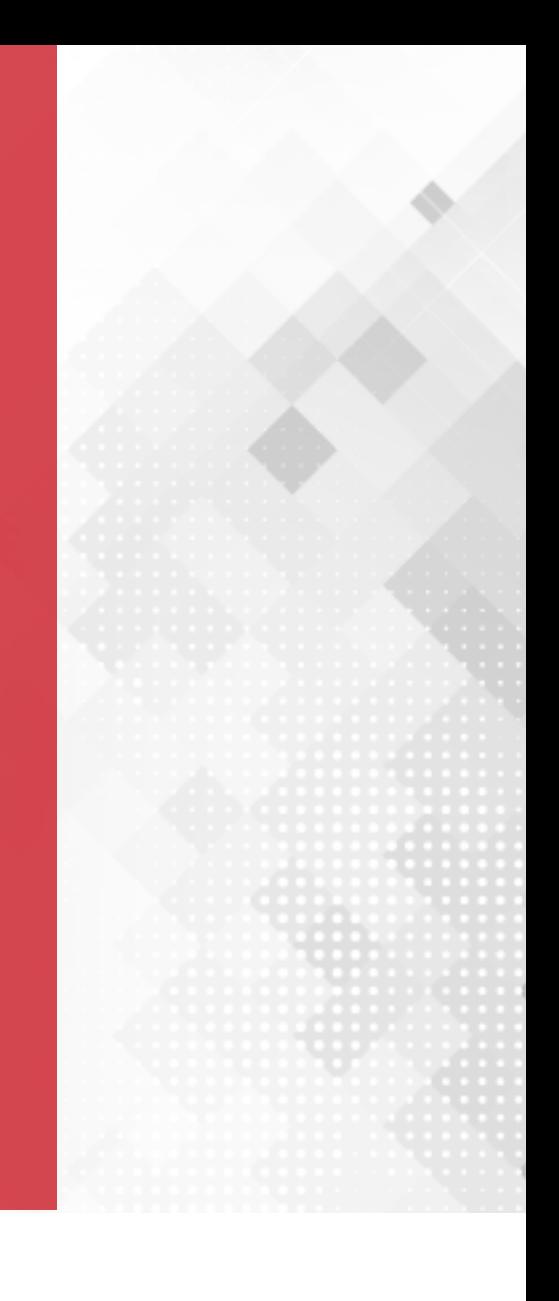

## **INSTALLATION**

## **INSTALLATION**

Installation effectuée avec **MAMP 5** (version Windows).

Dans le php.ini de notre version de php (exemple: php7.2.14) il Ajouter: extension=php\_fileinfo.dll Activer (en enlevant devant la ligne le « ; »): extension=php\_intl.d

Ensuite il faut copier / coller les fichiers suivants icu\*.dll : C://MAMP/bin/php/php7.2.14 vers C://MAMP/bin/apache/bin

Source du forum:

https://www.prestashop.com/forums/topic/957540-installati problems-intl-extension-is-not-loaded/